**Photoshop 2021 (Version 22.5.1) keygen only Keygen Free Download [Latest 2022]**

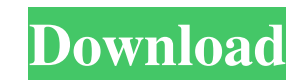

## **Photoshop 2021 (Version 22.5.1) [Mac/Win]**

\*\*Digital Photography\*\* A digital camera is a handy way to capture images. The image sensor captures light and converts it into an electrical signal that contains image information. To convert an image into a digital file, Photoshop. Digital cameras usually have a built-in editing program. You can see that a digital camera uses a different sensor that collects light into a different medium—an electronic one instead of a chemical one. \*\*Figur that you turn off any automatic white balance settings and that you set the camera to auto white balance so you can easily adjust white balance later. Use manual white balance later. Use manual white balance when the ambie your camera allows you to do so. Avoid shooting under direct sunlight, which creates harsh shadows. Use zoom lenses to capture images of your subjects that are larger or smaller than life.

# **Photoshop 2021 (Version 22.5.1) Crack + Activation Code With Keygen**

Pixlr Mobi is a web-based image editor, accessible from mobile devices, that can also be used offline. It uses the WebP format and can modify images both online and offline. Pixlr supports all major image formats, includin specialized tools like adjusting brightness, contrast, saturation, softness and sharpness. It can convert images to multiple formats such as JPG, PNG, GIF, TIF and WebP. All new features are also available for Pixlr mobile focuses on simplicity and usability. It offers basic and advanced features like cropping, rotating, and flip images. It can be accessed from mobile devices and tabs can be opened to manage multiple images. You can save and editing software is Pixlr. It has more than 30 photo editing tools and is easily accessible from smartphones, tablets and desktop computers. All features can be accessed with a simple and intuitive user interface. Photosho software. It is used by everyone from hobbyists and designers to photographers and graphic artists. Adobe Photoshop has a professional reputation, but there are many alternatives to Photoshop, most of which can be used to for. Here are 20 best free photo editing tools to help you edit your images. 1. Pixlr Mobi Easily the most popular online image editor, Pixlr can be accessed from mobile devices. All editing features are available offline Photoshop Express is a lightweight image editor that takes advantage of cloud technology. It is used by Instagram and Pinterest to create filters. Photoshop Express 3. Freestyle Freestyle is an image editor that enables us effects. Freestyle supports Photoshop, Lightroom, Snapseed, Snapseed+, PicsArt, and Adobe Camera RAW. Freestyle Freestyle 4. PicsArt Photo Editor PicsArt Photo Editor is an easy-to-use, photo a681f4349e

# **Photoshop 2021 (Version 22.5.1) Crack+ Free Registration Code**

Q: sql statement help, how to add a constraint to a unique column I need to add a constraint that will help me prevent certain data. I have two columns that are identical, they are named 'due\_to', so I set it up this way: need to add a constraint that will prevent the following: UPDATE some\_table SET due\_to = 'blah' WHERE due\_to = 'blah' WHERE due\_to = 'blah2' How can I add a constraint that will prevent this from happening? A: ALTER TABLE may have to make another column due\_to\_1 and constraint it that way if you have multiple rows for the same due\_to Nigerian army says dozens of Nigerian troops killed in US airstrikes on Islamic State Nigeria military says military says hundreds of jihadists killed in US airstrikes on Islamic State forces in northern Syria ABUJA, Nigeria -- Nigerian troops say hundreds of Islamic State fighters have been killed in U.S. airstrikes on the grou told reporters Tuesday that two U.S. F-18 fighter jets dropped 14 precision-guided bombs in two separate strikes in the town of Raqqah in northern Syria on Jan. 30 and 31. U.S. President Donald Trump had promised to wage a the soldiers who have been killed include 116 new recruits who have been trained since January and nearly 300 foreigners from other countries who had tried to join the group. He said the first strike targeted an Islamic St the second hit a staging area for operations and killed hundreds more.FDA Approves BOOSTA Study to Detect Early Stage Ovarian Cancer Company Lays Groundwork for First Comprehensive Blood-Based Test to Detect Early Stage Ov /PRNewswire/ - The FDA has approved a translational research study that will evaluate a first-of-its-kind blood-based test to identify the early stage of

# **What's New in the?**

Q: Swift Codable: decoding JSON to dictionary with objects instead of arrays I have a JSON file with a dictionary with objects. the file structure is: "data": [ { "x": 0, "y": 0 } ], "b": [ { "x": 0, "y": 0 } ], "c": [ { " nothing that could help me. I'm trying to decode the data to a dictionary enum Root: Codable { init() { self = [ "a": [ "x": 0, "y": 0 ], "b": [ "x": 0, "y": 0

#### **System Requirements:**

Windows 10 64-bit or Windows 7 64-bit (with older drivers) Broadwell Core i7-4790 or equivalent 8GB RAM NVIDIA GTX 970 or equivalent HDD space to install the game Internet connection (Steam will be used to download game fi connection you may have to wait 24 hours for the update to reach the servers. Gameplay video: Installation video: Videos:1. Field of the Invention The present invention relates to a power feeding

Related links:

<https://statusmirchi.com/photoshop-cc-2018-free-license-key-updated/> <https://www.forumartcentre.com/photoshop-2022-version-23-crack-mega-for-pc-updated-2022/> [https://chat.byoe.tv/upload/files/2022/06/5UA9JD45pZNskXAisFzp\\_30\\_2230c929772d8265ad981b18f7b9dd08\\_file.pdf](https://chat.byoe.tv/upload/files/2022/06/5UA9JD45pZNskXAisFzp_30_2230c929772d8265ad981b18f7b9dd08_file.pdf) <https://warriorplus.com/o2/a/vqvqcq/0?p=15089> <https://promwad.com/sites/default/files/webform/tasks/adobe-photoshop-2022-version-2302.pdf> [https://www.linkspreed.com/upload/files/2022/06/Dd4HSQaA7ib1gZ4j8IPR\\_30\\_7a7c36d8db4092e3abcf7d4e4fe55dff\\_file.pdf](https://www.linkspreed.com/upload/files/2022/06/Dd4HSQaA7ib1gZ4j8IPR_30_7a7c36d8db4092e3abcf7d4e4fe55dff_file.pdf) <https://www.reptisell.com/photoshop-2021-version-22-0-1-x64/> [https://www.romashopcity.com/wp-content/uploads/2022/06/Photoshop\\_CC\\_2018\\_Crack\\_Full\\_Version\\_\\_Product\\_Key\\_Download\\_For\\_Windows.pdf](https://www.romashopcity.com/wp-content/uploads/2022/06/Photoshop_CC_2018_Crack_Full_Version__Product_Key_Download_For_Windows.pdf) <http://www.medvedy.cz/adobe-photoshop-2022-version-23-2-full-license-full-version-free-3264bit/> [http://yotop.ru/wp-content/uploads/2022/06/Photoshop\\_CC\\_2018\\_Serial\\_Key\\_\\_With\\_Product\\_Key\\_Free\\_Download\\_WinMac.pdf](http://yotop.ru/wp-content/uploads/2022/06/Photoshop_CC_2018_Serial_Key__With_Product_Key_Free_Download_WinMac.pdf) <https://meuconhecimentomeutesouro.com/adobe-photoshop-2022-version-23-0-2-crack-with-serial-number-download-x64/> <http://xn----ftbbqmqgbbufbf1g.xn--p1ai/?p=2969> [https://www.caelmjc.com/wp-content/uploads/2022/06/Photoshop\\_2022\\_Version\\_231\\_MacWin.pdf](https://www.caelmjc.com/wp-content/uploads/2022/06/Photoshop_2022_Version_231_MacWin.pdf) [https://ictlife.vn/upload/files/2022/07/cshNgwDmq3jiJPIqAC3R\\_01\\_2230c929772d8265ad981b18f7b9dd08\\_file.pdf](https://ictlife.vn/upload/files/2022/07/cshNgwDmq3jiJPIqAC3R_01_2230c929772d8265ad981b18f7b9dd08_file.pdf) <https://www.reiki.swiss/blog/index.php?entryid=3509> [https://www.didochat.com/upload/files/2022/06/W8BEQYK2mBwhZaZH8XVz\\_30\\_2230c929772d8265ad981b18f7b9dd08\\_file.pdf](https://www.didochat.com/upload/files/2022/06/W8BEQYK2mBwhZaZH8XVz_30_2230c929772d8265ad981b18f7b9dd08_file.pdf) [https://baronseguros.com/wp-content/uploads/2022/06/Adobe\\_Photoshop\\_2021\\_Version\\_2251\\_Free\\_WinMac\\_Latest.pdf](https://baronseguros.com/wp-content/uploads/2022/06/Adobe_Photoshop_2021_Version_2251_Free_WinMac_Latest.pdf) <https://thoitranghalo.com/2022/06/30/photoshop-2021-version-22-5-free-3264bit-final-2022/> [https://rabota-ya.ru/wp-content/uploads/2022/06/photoshop\\_cc-1.pdf](https://rabota-ya.ru/wp-content/uploads/2022/06/photoshop_cc-1.pdf) <https://www.akademicloud.com/blog/index.php?entryid=2713>